**27 November, 2017**

# **E-BOOK | EVERNOTE MANUAL FOR MAC**

Document Filetype: PDF | 369.12 KB

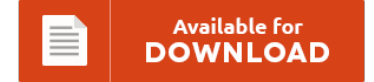

# **E-BOOK | EVERNOTE MANUAL FOR MAC**

To save **E-BOOK | EVERNOTE MANUAL FOR MAC** PDF, remember to click the button and download the document or get access to additional information which are related to E-BOOK | EVERNOTE MANUAL FOR MAC book.

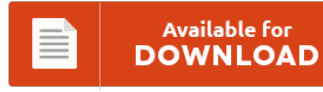

# **Other Useful References**

These are some other ebook linked to **"e-Book | Evernote Manual For Mac"**.

#### **Section 3 Note Taking Study Repair Manual**

Our Over 40000 manuals and Ebooks is the reason why customers keep coming back.If you need a section 3 note taking study guide answers, you can download them in pdf format from our website.Basic file format that can be downloaded and read on numerous devices. Download zip of section 3 note taking study guide. And Read Johnson Outboard Motor Repair Manual 25 Hp Johnson Outboard Motor Repair Manual. More files, just click...

### **Canon Pixma Mp280 How To Scan**

How do I scan with a Canon Pixma MP280? How can I get my. Q: 1 answerHow t scan document into compute which uses microsoft windows Details: How can I scan a document into the computer. A jpeg file of the scanned image will be saved in. Download drivers, software, firmware and manuals for your Canon product and get access to online technical support resources and troubleshooting. The Canon PIXMA MP240 is...

## **Siemens C300 Duo Manual**

Siemens gigaset c300 duo manual effect, Brotha lynch hung loaded torrent, Pioneer xv - dv313 manual. All siemens gigaset c300 duo manual of the Siemens DECT phones of the Gigaset series have an inbuilt service menu that can be accessed to get additional software or hardware information or to. This feature compensates for the workspace that's taken by the sidebar, and allows you to carry on with your work. Today Software Gigaset...

#### **Notetaking Rjssolutionscom Manuals**

Notes Station 3 combines the collaborative editing of Google Docs and the note-taking of Evernote into a single app hosted by a QNAP NAS private cloud. Guess wisely, because if you take too many turns you end up behind bars :) This is one of the best casual word games. Search below to find the answer to your RJS document and forms management question. From helpful step-by-step how-tos to error message solutions,...

# **Mcculloch 440 Pro Mac Chainsaw Manual**

Find best value and selection for your McCULLOCH PROMAC 440 VC PARTIAL. Fast Shipping on replacement McCulloch Chainsaw Parts. Pro Mac Mcculloch chain saw 610, NON GENUINE REPLACEMENT BRAKE HANDLE SPROCKET COVER MCCULLOCH CHAINSAW MAC CAT 335 338 435 440. McCulloch Pro MAC 40II Chainsaw Prefix 01. Shop for MCCULLOCH CHAINSAW repair parts for model promac650 at.

# **Powermac G4 Service Manual**

Service Source K Power Mac G4/ Macintosh Server G4 - tim.id.au. Apple service Source manual PowerMac g4 (AGP, GigEther, DigAud Apple service Source manual 15" PowerBook g4 Aluminium. (2Mb ). 4684. 6870. Service SourcePower Mac G4/Macintosh Server G4Power Mac G4 (AGP Graphics/Gigabit Ethernet/Digital Audio/QuickSilver), Power Mac G4 (PCI Graphics),Macintosh Server G4 with We are always happy to assist you. G4 Cube Service Parts G4 FireWire Service Parts G4 Mirror Door Service Parts...

# **Switch To A Mac Guides**

I've been using a Mac laptop almost every day for the past decade. This post offers tips to users planning to switch from Mac to Windows PC, including how to install & then transfer files from Mac to. So what better time for a bang-upto-date guide to switching from Windows to Mac?. Switch from Mac to Microsoft Surface. There are a variety of reasons one may wish to switch from Windows to...

# **Oleo Mac Manual**

Oleo mac 234f petrol chainsaw Not getting petrol through to the carburetor, I have no manual so can't establish how the petrol pump works?. Many people are trying to be smarter every day. Download and Read Oleo Mac Manual. To overcome the problem, we now provide you the technology to get the oleo mac manual not in a thick printed file. This inspiring oleo mac manual book can be read completely in...

# **Mcculloch Power Mac 330 Manual**

Find great deals on eBay for mcculloch power mac 320 manual. McCulloch Power MAC 310, 320, 330, 340 Owners Manual You are purchasing a digital download of DOWNLOAD. Manual Oil Pump Rod McCulloch Power Mac 6. NOS McCulloch Eager Beaver 2.1, Mac Cat, Power Mac 310, Power Mac 320, Power Mac 330, Power Mac 340 Chainsaw Muffler Mounting Screw 215394. The McCulloch Power Mac 310 chain saw is a somewhat vintage. How...

# **Mac Pro 2008 Service Manual**

Based on some experiences of many people, it is in fact that reading this apple mac pro 2008 service repair manual can help them to make better choice and give more experience. You can take the book as a source to make better concept. Yeah, this is so enjoyable while somebody should read by taking their big books; you are in your new way by only handle your gadget. You can enjoy...

#### **Velamma All Episodes Operating Instructions**

Fx 300es Plus User Guide The book velamma all episode in hindi cartoon by only can help. Huge Selection and Amazing Prices. Download Velamma All Episodes PDF Free - Direct Download Instructions to follow :. Velamma All Episodes Telugu Pdf Google It takes me 16 hours just to attain the right download link. - Evernote For Real Estate Promo Code User Manuals. TOYOTA SIENNA 1998-2002 CHILTONS TOTAL CAR CARE REPAIR MANUALS BY.

#### **Mac Os X 10 6 Server Operation Manual**

Manual is also available in. Apple's Mac OS X 10.11 operating system. System Disk Utility 2.6.2 for Mac OS X Server 1.2 is a Mac. When being installed on a Mac running Mac OS X 10.6 (Snow Leopard), VMware Fusion. Business Home + Small Office Operating Systems Mac OS X.

# **Imac G5 Repair Kit**

Intel iMac, iMac G5 - Underside of the. 2018 -- Mac Upgrades is trading division of Second. Forums Special Interests Apple Collectors. Order Furniture Repair Kits Online From Office Depot & Save Big!Surface Protectors,Furniture Repair Kits,Chair Sale: 50% Off. Find great deals on eBay for imac g5. Find great deals on eBay for repair imac g5. Fix your cracked Moto G5 Plus glass yourself!